#### **1. PENDAHULUAN**

### **Latar Belakang**

Waktu dan biaya sangat berpengaruh terhadap keberhasilan dan kegagalan suatu proyek. Tolak ukur keberhasilan proyek biasanya dilihat dari waktu penyelesaian yang singkat dengan biaya yang minimal tanpa meninggalkan mutu hasil pekerjaan. Pengelolaan proyek secara sistematis diperlukan untuk memastikan waktu pelaksanaan proyek sesuai dengan kontrak atau bahkan lebih cepat sehingga biaya yang dikeluarkan bisa memberikan keuntungan. Dan juga menghindarkan dari adanya denda akibat keterlambatan penyelesaian proyek.

Pada perencanaan proyek konstruksi, waktu dan biaya yang dioptimasikan sangat penting untuk diketahui. Dari waktu dan biaya yang optimal maka pelaksana proyek bisa mendapatkan keuntungan yang maksimal. Untuk bisa mendapatkan hal tersebut maka yang harus dilakukan dalam optimasi waktu dan biaya adalah membuat jaringan kerja proyek (*network*), mencari kegiatan-kegiatan yang kritis dan menghitung durasi proyek serta mengetahui jumlah sumber daya (*Resources*).

Penelitian ini membahas analisa percepatan waktu proyek pada pelaksanaan Pekerjaan Rehabilitasi dan Rekonstruksi Bangunan Sabo Dam Merapi dengan metode penambahan jam kerja (lembur) yang bervariasi dari 1 jam lembur sampai 4 jam lembur dan menentukan perubahan biaya proyek setelah dilakukan lembur, serta membandingkam antara biaya denda dengan perubahan biaya sebelum dan sesudah penambahan jam kerja (lembur) menggunakan program *Microsoft Project 2010*.

#### **Tujuan Penelitian**

Adapun maksud dan tujuan dilakukannya penelitian ini adalah sebagai berikut :

- 1. Menghitung perubahan biaya dan waktu pelaksanan proyek dengan variasi penambahan jam kerja dari 1 jam lembur sampai 4 jam lembur.
- 2. Membandingkan antara biaya denda dengan perubahan biaya sebelum dan sesudah penambahan jam kerja (lembur).

### **Manfaat Penelitian**

Manfaat yang diperoleh dari penelitian ini adalah sebagai berikut :

- 1. Sebagai bahan pertimbangan dan masukan bagi perusahaan dalam mengambil keputusan yang berkaitan dengan kebijaksanaan pelaksanaan proyek.
- 2. Sebagai bahan acuan dalam mengembangkan ilmu pengetahuan khususnya dalam ilmu manajemen operasional dan dapat digunakan sebagai bahan kajian untuk penelitian yang akan datang.

### **2. TINJAUAN PUSTAKA**

Novitasari (2014), menyebutkan mempercepat waktu penyelesaian proyek adalah suatu usaha menyelesaikan proyek lebih awal dari waktu penyelesaian dalam keadaan normal. Ada kalanya jadwal proyek harus dipercepat dengan berbagai pertimbangan dari pemilik proyek. Proses mempercepat kurun waktu tersebut disebut *crash program*. Frederika (dikutip oleh Novitasari, 2014) menyatakan durasi percepatan maksimum dibatasi oleh luas proyek atau lokasi kerja, namun ada empat faktor yang dapat dioptimumkan untuk melaksanakan percepatan suatu aktivitas yaitu meliputi penambahan jumlah tenaga kerja, penjadwalan lembur, penggunaan alat berat, dan pengubahan metode konstruksi di lapangan.

# **3. LANDASAN TEORI**

### **Metode CPM (***Critical Path Method***)**

CPM (*Critical Path Method*) adalah suatu metode dengan mengunakan *arrow diagram* didalam menentukan lintasan kritis sehingga kemudian disebut juga sebagai diagram lintasan kritis. CPM menggunakan satu angka estimasi durasi kegiatan yang tertentu (*deterministic*), selain itu didalam CPM mengenal adanya EET (*Earliest Event Time*) dan LET (*Last Event Time*), serta *Total Float* dan *Free Float*. EET adalah peristiwa paling awal atau waktu tercepat dari suatu kegiatan, sedangkan LET adalah peristiwa paling akhir atau waktu paling lambat dari suatu kegiatan. Metode CPM membantu mendapatkan lintasan kritis, yaitu lintasan yang menghubungkan kegiatan – kegiatan kritis, atau dengan kata lain lintasan kritis adalah lintasan kegiatan yang tidak boleh terlambat ataupun mengalami penundaan pelaksanaan karena keterlambatan tersebut akan menyebabkan keterlambatan pada waktu total penyelesaian proyek. (Lumbanbatu, 2013)

### **Produktivitas Pekerja**

Produktivitas didefinisikan sebagai rasio antara *output* dan *input*, atau dapat dikatakan sebagai rasio antara hasil produksi dengan total sumber daya yang digunakan. Didalam proyek konstruksi, rasio dari produktivitas adalah nilai yang diukur selama proses kontruksi; yang dapat

dipisahkan menjadi biaya tenaga kerja, biaya material, metode, dan alat. Kesuksesan dari suatu proyek konstruksi salah satunya tergantung pada efektifitas pengelolaan sumber daya, dan pekerja adalah salah satu sumber daya yang tidak mudah untuk dikelola. Upah yang diberikan sangat tergantung pada kecakapan masing-masing pekerja dikarenakan setiap pekerja memiliki karakter masing-masing yang berbeda-beda satu sama lainnya. (Lumbanbatu, 2013)

# **Pelaksanaan Penambahan Jam Kerja (Lembur)**

Salah satu strategi untuk mempercepat waktu penyelesaian proyek adalah dengan menambah jam kerja (lembur) para pekerja. Penambahan dari jam kerja (lembur) ini sangat sering dilakukan dikarenakan dapat memberdayakan sumber daya yang sudah ada dilapangan dan cukup dengan mengefisienkan tambahan biaya yang akan dikeluarkan oleh kontraktor. Biasanya waktu kerja normal pekerja adalah 7 jam (dimulai pukul 08.00 dan selesai pukul 16.00 dengan satu jam istirahat), kemudian jam lembur dilakukan setelah jam kerja normal selesai. (Lumbanbatu, 2013)

Penambahan jam kerja (lembur) bisa dilakukan dengan melakukan penambahan 1 jam, 2 jam, 3 jam, dan 4 jam sesuai dengan waktu penambahan yang diinginkan. Semakin besar penambahan jam lembur dapat menimbulkan penurunan produktivitas, indikasi dari penurunan produktivitas pekerja terhadap penambahan jam kerja (lembur) dapat dilihat pada Gambar 1. dibawah ini.

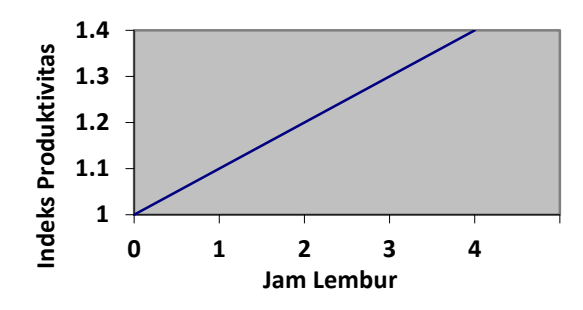

Gambar 1. Grafik Indikasi Penurunan Produktivitas Akibat Penambahan Jam Kerja (Sumber: Soeharto, 1997).

Dari uraian di atas dapat ditulis sebagai berikut ini (Lumbanbatu, 2013) :

1. Produktivitas harian

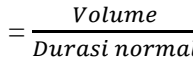

- 2. Produktivitas tiap jam = Produktivitas harian Jam kerja perhari
- 3. Produktivitas harian sesudah *crash*
	- $=$  (Jam kerja perhari  $\times$  Produktivitas
		- tiap jam) +  $(a \times b \times$  Produktivitas tiap jam)

Dengan:

a = lama penambahan jam kerja (lembur)

 $b =$ koefisien penurunan produktivitas akibat penambahan jam kerja (lembur) Nilai koefisien penurunan produktivitas tersebut dapat dilihat pada Tabel 1.

4. *Crash duration*

= Volume Produktivitas harian sesudah crash

Tabel 1. Koefisien Penurunan Produktivitas

| Jam     | Penurunan     | Prestasi |  |
|---------|---------------|----------|--|
|         | Indeks        | Kerja    |  |
| Lembur  | Produktivitas | (% )     |  |
| 1 jam   | 0,1           | 90       |  |
| $2$ jam | 0,2           | 80       |  |
| 3 jam   | 0,3           | 70       |  |
| 4 jam   | 0,4           | 60       |  |

### **Biaya Tambahan Pekerja (Crash Cost)**

Penambahan waktu kerja akan menambah besar biaya untuk tenaga kerja dari biaya normal tenaga kerja. Berdasarkan Keputusan Menteri Tenaga Kerja dan Transmigrasi Republik Indonesia Nomor KEP. 102/MEN/VI/2004 bahwa upah penambahan kerja bervariasi. Pada penambahan waktu kerja satu jam pertama, pekerja mendapatkan tambahan upah 1,5 kali upah perjam waktu normal dan pada penambahan jam kerja berikutnya maka pekerja akan mendapatkan 2 kali upah perjam waktu normal. (Lumbanbatu, 2013)

Perhitungan untuk biaya tambahan pekerja dapat dirumuskan sebagai berikut ini (Lumbanbatu, 2013) :

- 1. Normal ongkos pekerja perhari  $=$  Produktivitas harian  $\times$  Harga satuan upah pekerja
- 2. Normal ongkos pekerja perjam
	- $=$  Produktivitas perjam  $\times$  Harga satuan upah pekerja

3. Biaya lembur pekerja

 $= 1.5 \times$  upah sejam normal untuk penambahan jam kerja (lembur) pertama  $+ 2 \times n \times$  upah sejam normal untuk penambahan jam kerja (lembur) berikutnya

Dengan:

- n = jumlah penambahan jam kerja (lembur)
- 4. *Crash cost* pekerja perhari

= (Jam kerja perhari × Normal *cost*

 $pekerja) + (n \times Biaya$  lembur perjam)

5. *Cost slope*

= Crash cost-Normal cost  $Durasi normal-Durasi crash$ 

#### **Hubungan Antara Biaya dan Waktu**

Biaya total proyek sama dengan penjumlahan dari biaya langsung dan biaya tidak langsung. Biaya total proyek sangat bergantung dari waktu penyelesaian proyek. Hubungan antara biaya dengan waktu dapat dilihat pada Gambar 2. Titik A pada gambar menunjukkan kondisi normal, sedangkan titik B menunjukkan kondisi dipercepat. Garis yang menghubungkan antar titik tersebut disebut dengan kurva waktu biaya. Dari Gambar 2. terlihat bahwa semakin besar penambahan jumlah jam kerja (lembur) maka akan semakin cepat waktu penyelesain proyek, akan tetapi sebagai konsekuesinya maka terjadi biaya tambahan yang harus dikeluarkan akan semakin besar. Gambar 3. menunjukkan hubungan biaya langsung, biaya tak langsung dan biaya total dalam suatu grafik dan terlihat bahwa biaya optimum didapat dengan mencari total biaya proyek yang terkecil. (Lumbanbatu, 2013)

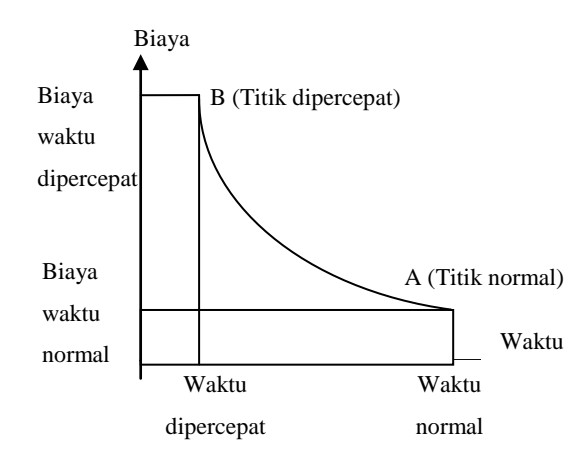

### Gambar 2. Grafik hubungan waktu-biaya normal dan dipercepat untuk suatu kegiatan (Sumber: Soeharto, 1997).

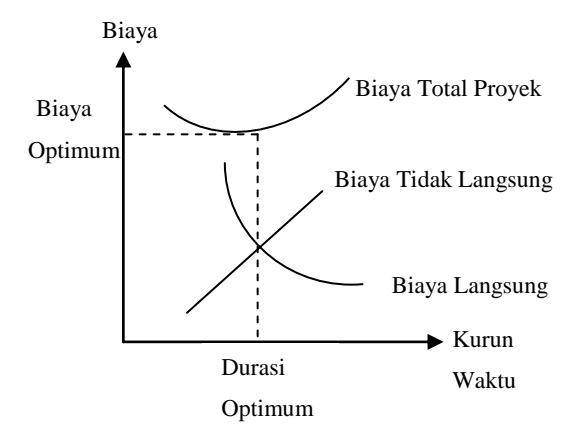

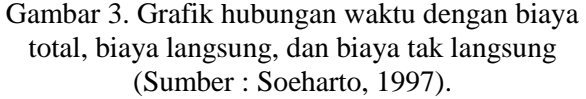

### **Biaya Denda**

Keterlambatan penyelesaian proyek akan menyebabkan kontaktor terkena sanksi berupa denda yang telah disepakati dalam dokumen kontrak. Besarnya biaya denda umumnya dihitung sebagai berikut:

Total denda = total waktu akibat keterlambatan × denda perhari akibat keterlambatan

Dengan:

Denda perhari akibat keterlambatan sebesar 1 ‰ dari nilai kontrak.

#### **Program** *Microsoft Project*

Program *Microsoft Project* adalah sebuah aplikasi program pengolah lembar kerja untuk manajemen suatu proyek, pencarian data, serta pembuatan grafik. Beberapa jenis metode manajemen proyek yang di kenal saat ini, antara lain CPM (*Critical Path Method*), PERT (*Program Evaluation Review Technique*), dan Gantt Chart. *Microsoft Project* adalah penggabungan dari ketiganya. *Microsoft project* juga merupakan sistem perencanaan yang dapat membantu dalam menyusun penjadwalan (*scheduling*) suatu proyek atau rangkaian

pekerjaan. *Microsoft project* juga membantu melakukan pencatatan dan pemantauan terhadap pengguna sumber daya (*resource*), baik yang berupa sumber daya manusia maupun yang berupa peralatan.

Program *Microsoft project* memiliki beberapa macam tampilan layar,namun sebagai default setiap kali membuka file baru,yang akan ditampilkan adalah *Gantt Chart View.* Tampilan *Gantt Chart View* dapat dilihat pada Gambar 4.

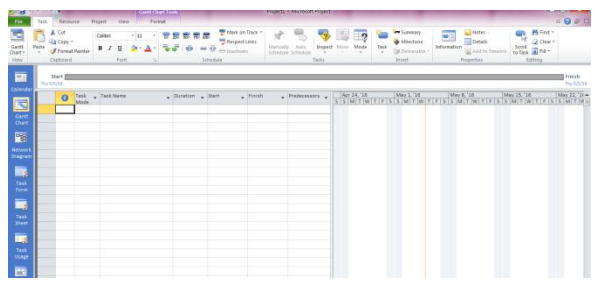

Gambar 4. Tampilan layar *Gantt Chart View*.

## **4. METODE PENELITIAN**

### **Lokasi Penelitian**

Objek penelitian ini dilakukan pada Pekerjaan Rehabilitasi dan Rekonstruksi Bangunan Sabo Dam Merapi.

### **Pengumpulan Data**

Data yang digunakan berupa data sekunder dan data primer berupa hasil analisis dengan *Microsoft Project 2010*. Data tersebut meliputi:

- 1. Daftar bahan dan upah tenaga kerja.
- 2. Rencana anggaran biaya Pekerjaan Rehabilitasi dan Rekonstruksi Bangunan Sabo Dam Merapi.
- 3. *Time Schedule* (Kurva-S).
- 4. Estimasi waktu dalam program *Microsoft Project 2010*.
	- 5. Data biaya normal.

#### **Tahap Penelitian**

Tahapan penelitian secara skematis dalam bentuk diagram alir dapat dilihat pada Gambar 5. berikut.

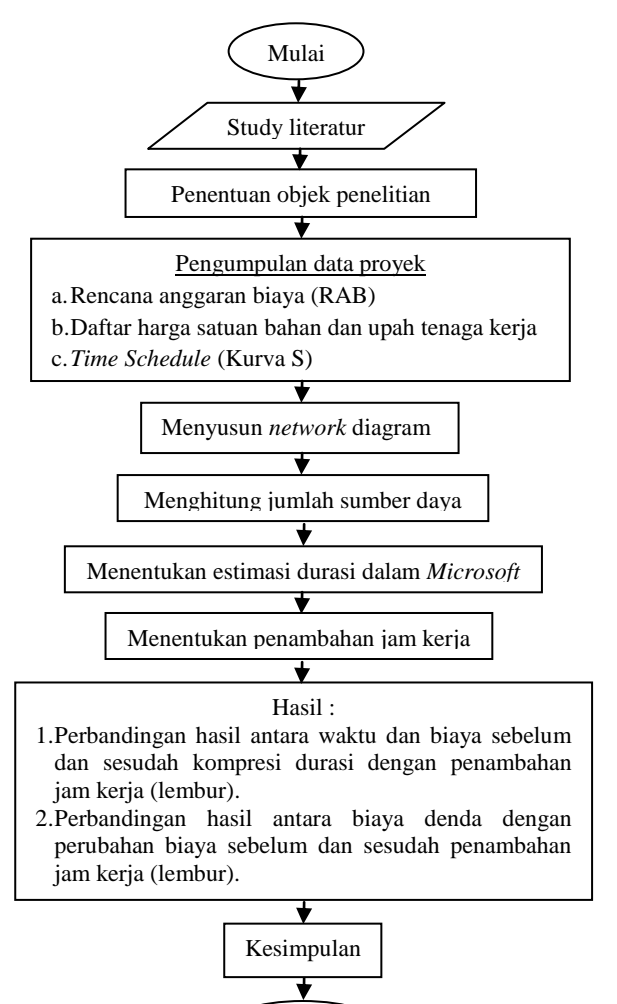

Gambar 5. Bagan alir penelitian.

Selesai

#### **5. HASIL DAN PEMBAHASAN**

#### **Data Lapangan**

Proyek yang ditinjau dalam penelitian ini adalah Pekerjaan Rehabilitasi dan Rekonstruksi Bangunan Sabo Dam Merapi, dengan nilai kontrak sebesar Rp. 110.353.873.178,44 dan waktu pelaksanaan selama 217 hari kalender, dengan rincian tanggal pekerjaan dimulai pada 13 April 2015 dan

tanggal pekerjaan selesai pada 19 November 2015.

#### **Analisa Data**

Analisa percepatan waktu proyek dengan variasi penambahan jam kerja (lembur) menggunakan program *Microsoft Project 2010*, yang meliputi dua tahapan yakni:

- 1. Menyusun rencana jadwal dan biaya proyek (*baseline*).
- 2. Percepatan waktu proyek dengan variasi penambahan jam kerja (lembur).

Kemudian hasil dari percepatan waktu proyek dengan variasi penambahan jam kerja (lembur) berupa perubahan biaya sebelum dan sesudah penambahan jam kerja (lembur) dibandingkan dengan biaya denda.

Penyusunan rencana jadwal dan biaya proyek (*baseline*) meliputi pembuatan *network* diagram sesuai dengan data Kurva S dan melakukan perhitungan *resource* berdasarkan data Rencana Anggaran Biaya dan data Analisis Harga Satuan Pekerjaan sebagai input data ke dalam program *Microsoft Project 2010* sehingga didapatkan waktu proyek dan besar biaya proyek.

Prosedur percepatan waktu proyek dengan variasi penambahan jam kerja (lembur) dilakukan pada *baseline* yang sudah dibuat dengan memasukkan data penambahan jam kerja (lembur) yang diinginkan. *Baseline* untuk melakukan prosedur percepatan waktu proyek diperlihatkan pada Tabel 2. berikut.

### **Pembahasan**

Perhitungan kebutuhan percepatan dengan penambahan lembur 1 jam yang diinputkan pada kondisi normal menyebabkan kebutuhan biaya proyek mengalami kenaikan biaya yang mencapai Rp. 20.515.321 dari biaya rencana semula, yakni sebesar Rp. 110.353.826.447 menjadi sebesar Rp. 110.374.341.768.

Kompresi pada penambahan jam lembur 2 jam menyebabkan kebutuhan biaya proyek mengalami kenaikan biaya yang mencapai Rp. 112.874.906 dari biaya rencana semula, yakni sebesar Rp. 110.353.826.447 menjadi sebesar Rp. 110.466.701.353.

Kompresi untuk penambahan jam lembur 3 dilakukan pula terdapat kondisi normal Perhitungan kebutuhan percepatan dengan penambahan lembur 3 jam yang diinputkan pada kondisi normal menyebabkan timbulnya lintasan kritis baru dengan adanya pengurangan waktu pelaksaaan proyek dari 217 hari menjadi 212.98 hari. Percepatan ini menyebabkan kebutuhan biaya proyek mengalami kenaikan biaya yang mencapai Rp. 220.355.717 dari biaya rencana semula, yakni sebesar Rp. 110.353.826.447 menjadi sebesar Rp. 110.574.182.164.

Kompresi untuk penambahan jam lembur 4 jam mendapatkan hasil berupa waktu penyelesaian proyek yaitu 209,46 hari; berkurang 7,54 hari dari waktu rencana yaitu 217 hari. Total biaya yang diperlukan pada tahap ini sebesar Rp. 110.700.768.793 yang berarti mengalami pertambahan sebesar Rp. 346.942.346 dari biaya rencana semula.

Rekapitulasi dari hasil analisa percepatan waktu proyek dengan variasi penambahan jam lembur yang dilakukan pada *baseline*  diperlihatkan pada Tabel 3. Sedangkan untuk perbandingan antara biaya denda dengan perubahan biaya sebelum dan sesudah penambahan jam kerja (lembur) diperlihatkan pada Tabel 4. Tabel 3. menunjukkan bahwa melakukan penambahan lembur 1 jam sampai dengan penambahan lembur 4 jam maka akan semakin terjadi penambahan biaya total proyek. Berdasarkan Tabel 3. tersebut dibuat grafik waktu dan grafik biaya pelaksanaan proyek yang dapat dilihat pada Gambar 6 dan Gambar 7. Diantara ke empat penambahan jam kerja (lembur), biaya yang paling minimum adalah biaya pada saat kondisi tanpa kompresi atau kondisi normal dengan biaya sebesar Rp. 110.353.826.447. Sedangkan waktu paling minimum didapat pada penambahan 4 jam kerja, pada kondisi ini terjadi pengurangan waktu proyek sebesar 7,54 hari dari 217 menjadi 209,46 hari akan tetapi sebagai konsekuensinya maka terjadi penambahan biaya sebesar Rp.220,355,717.00 dari biaya total normal sebesar Rp. 110.353.826.447 menjadi sebesar Rp. 110.700.768.793.

Besar durasi keterlambatan didapatkan dari pembulatan durasi setelah dilakukan percepatan, kemudian dilakukan perhitungan besar biaya denda. Hasil dari perbandingan antara biaya denda dan penambahan biaya akibat kompresi seperti yang diperlihatkan pada Tabel 4. Menunjukkan bahwa penambahan biaya akibat kompresi pada semua kondisi lebih kecil dibandingkan dengan biaya denda apabila terjadi keterlambatan. Hal ini berarti lebih baik untuk melakukan kompresi dengan menambah jam kerja dibandingkan dengan membayar denda akibat keterlambatan untuk dapat memperoleh

keuntungan. Besar keuntungan didapatkan dari selisih antara biaya denda dengan penambahan biaya akibat kompresi. Keuntungan terbesar didapatkan pada penambahan 4 jam kerja, pada kondisi ini penambahan biaya sebesar Rp. 346,942,346.00 dengan biaya denda sebesar Rp. 882,830,611.58 sehingga keuntungan yang dihasilkan sebesar Rp. 535,888,265.58.

### **6. KESIMPULAN**

Berdasarkan data serta hasil analisis dan pembahasan yang dilakukan pada Pekerjaan Rehabilitasi dan Rekonstruksi Bangunan Sabo Dam Merapi, dapat ditarik kesimpulan sebagai berikut :

- 1. Biaya total minimum proyek diperoleh pada saat kondisi normal tanpa penambahan jam lembur sebesar Rp. 110.353.826.447 sedangkan untuk waktu minimum proyek diperoleh pada penambahan 4 jam kerja yaitu 209,46 hari dari durasi normal 217 hari dengan penambahan biaya sebesar Rp. 220,355,717.00 dari biaya total normal sebesar Rp. 110.353.826.447 menjadi sebesar Rp. 110.700.768.793.
- 2. Pilihan terbaik penambahan jam kerja adalah dengan melakukan penambahan 3 jam kerja, pada kondisi ini biaya yang harus dikeluarkan sebesar Rp.220,355,717.00 dengan keuntungan yang dihasilkan sebesar Rp.331,413,415.24.

| NO.                | <b>URAIAN KEGIATAN</b>                                                                                 | <b>DURASI</b><br>(HARI) | <b>JUMLAH HARGA</b> |
|--------------------|----------------------------------------------------------------------------------------------------|-------------------------|---------------------|
| 1.                 | PEKERJAAN PERSIAPAN                                                                                    | 217                     | Rp. 2.429.651.681   |
| $1 - 01$           | Mobilisasi dan Demobilisasi alat berat                                                                 | $\overline{35}$         | Rp. 176.000.000     |
| $1 - 02$           | Kistdam, pengaturan aliran sungai dan pengeringan                                                      | 196                     | Rp. 2.253.651.760   |
| 2.                 | PEKERJAAN PEMBERSIHAN DAN KUPASAN                                                                      | 28                      | Rp. 101.464.969     |
| $2 - 01$           | Pembersihan lapangan dan striping<br>Tebas tebang berupa memotong dan membersihkan lokasi dari tanaman | 21                      | Rp. 60.618.761      |
| $2 - 02$<br>3.     | PEKERJAAN BONGKARAN                                                                                    | 21                      | Rp. 40.846.207      |
|                    |                                                                                                    | 35                      | Rp. 978.355.978     |
| $3-01$<br>$3 - 02$ | Bongkaran Pasangan batu kali lama<br><b>Bongkaran Beton</b>                                            | 28                      | Rp. 240.931.804     |
|                    | Bongkaran bronjong kawat.                                                                              | 28                      | Rp. 613.757.583     |
| $3 - 03$           |                                                                                                    | 28                      | Rp. 123.666.589     |
| 4.                 | PEKERJAAN GALIAN TANAH                                                                                 | 168                     | Rp. 8.517.510.758   |
| $4 - 01$           | Galian tanah pasir berbatu kedalaman $\leq$ 3 m dan jarak buang (hauling                               |                         |                     |
|                    | distance) 50 m $\leq$ L $\leq$ 200 m dengan kombinasi alat berat                                       | 154                     | Rp. 3.763.323.208   |
| $4 - 02$           | Galian tanah pasir berbatu kedalaman> 3 m dan jarak buang (hauling distance)                           | 154                     | Rp. 4.306.917.130   |
|                    | $50 \text{ m} < L \leq 200 \text{ m}$ dengan kombinasi alat berat                                      |                         |                     |
| $4 - 03$           | Galian tanah cadas kedalaman $<$ 3 m dan jarak buang (hauling distance) 50 m                           |                         |                     |
|                    | $< L < 200$ m dengan kombinasi alat berat                                                              | 112                     | Rp. 447.270.052     |
| 5.                 | PEKERJAAN TIMBUNAN TANAH                                                                               | 112                     | Rp. 368.519.578     |
| $5-01$             | Perataan dan Pemadatan hasil buangan galian pasir berbatu dengan alat berat                            | 112                     | Rp. 368.519.580     |
| 6.                 | PEKERJAAN URUGAN KEMBALI                                                                               | 112                     | Rp. 1.322.432.266   |
| $6 - 01$           | Urugan kembali bekas galian pasir berbatu dengan alat berat                                            | 112                     | Rp. 1.322.432.266   |
| 7.                 | PEKERJAAN BETON & BEGISTING                                                                            | 147                     | Rp. 92.278.158.787  |
| $7 - 01$           | Beton mutu K-350, termasuk begisting                                                                   | 56                      | Rp. 4.707.427.942   |
| $7 - 02$           | Beton mutu K-175, termasuk begisting                                                                   | 147                     | Rp. 42.964.644.004  |
| $7 - 03$           | Beton mutu K-125, termasuk begisting                                                                   | 147                     | Rp. 42.660.729.979  |
| $7 - 04$           | Pembesian dengan besi bulat diameter variatip (round type)                                             | 84                      | Rp. 346.818.560     |
| $7 - 05$           | Pembesian dengan besi ulir (deform bar)                                                                | 84                      | Rp. 461.123.132     |
| $7 - 06$           | Angkur besi ulir D= 19 mm d=60 cm lengkap                                                              |                         |                     |
|                    | (pelubangan, pengecoran, pemotongan)                                                                   | 91                      | Rp. 1.137.424.519   |
| 8.                 | PEKERJAAN PASANGAN BATU KALI                                                                           | 84                      | Rp. 3.917.526.139   |
| 8-01               | Pasangan Batu Kali (1 Pc : 4 Ps)                                                                       | 84                      | Rp. 3.357.797.909   |
| $8 - 02$           | Plesteran 15 mm (1 Pc : 3 Ps)                                                                          | 63                      | Rp. 257.501.047     |
| $8 - 03$           | Siar $(1 \text{ Pc} : 2 \text{ Ps})$                                                                   | 77                      | Rp. 302.227.075     |
| 9.                 | PEKERJAAN LAIN-LAIN                                                                                    | 84                      | Rp. 440.208.138     |
| $9 - 01$           | Pegangan besi diameter 18 mm untuk maintenan                                                           | 35                      | Rp. 10.054.561      |
| $9 - 02$           | Pipa PVC diameter 50 mm untuk lobang drainage                                                          | 77                      | Rp. 145.949.053     |
| $9 - 03$           | Patok Beton pengaman                                                                                   | 28                      | Rp. 50.299.045      |
| $9 - 04$           | Pasang Pintu besi sorong ulir h=0.80m, b = 0.80 m, t= 8mm                                              | 14                      | Rp. 190.637.855     |
| $9 - 05$           | Pasang Pintu besi sorong ulir h= $1.00m$ , b = $1.00 m$ , t= 8mm                                       | $\tau$                  | Rp. 36.721.815      |
| $9 - 06$           | Pemasangan besi trash rack pada saluran/intake irigasi                                                 | 7                       | Rp. 6.545.805       |
|                    | <b>JUMLAH</b>                                                                                          |                         | Rp. 110.353.826.447 |

Tabel 2. *Baseline* Kondisi Normal

|     | Kondisi             | Durasi           | Perubahan        |                      | Biaya setelah kompresi optimum |                         |                  |                  |                  |
|-----|---------------------|------------------|------------------|----------------------|--------------------------------|-------------------------|------------------|------------------|------------------|
| No. |                     | proyek<br>(hari) | durasi<br>(hari) | Biaya Total          | Biaya Langsung                 | Biaya Tidak<br>Langsung | Perubahan biaya  | Cost Slope       | Biaya lembur     |
|     | Normal              | 217              |                  | Rp110,353,826,447.00 | Rp103,842,950,686.63           | Rp6,510,875,760.37      |                  |                  |                  |
|     | Lembur 1            |                  |                  |                      |                                |                         |                  |                  |                  |
|     | jam                 | 217              |                  | Rp110,374,341,768.00 | Rp103,863,466,007.63           | Rp6,510,875,760.37      | Rp20,515,321.00  | Rp164,509,280.00 | Rp146,951,118.00 |
|     | Lembur <sub>2</sub> |                  |                  |                      |                                |                         |                  |                  |                  |
|     | iam                 | 217              | 0                | Rp110,466,701,353.00 | Rp103,955,825,592.63           | Rp6,510,875,760.37      | Rp112,874,906.00 | Rp256,868,865.00 | Rp317,883,809.00 |
|     | Lembur 3            |                  |                  |                      |                                |                         |                  |                  |                  |
|     | jam                 | 212.98           | 4.02             | Rp110,574,182,164.00 | Rp104,183,922,627.39           | Rp6,390,259,536.61      | Rp220,355,717.00 | Rp90,634,247.76  | Rp474,802,503.00 |
|     | Lembur <sub>4</sub> |                  |                  |                      |                                |                         |                  |                  |                  |
|     | jam                 | 209.46           | 7.54             | Rp110.700.768.793.00 | Rp104,416,123,462.27           | Rp6,284,645,330.73      | Rp346,942,346.00 | Rp65,110,915.78  | Rp628,781,624.00 |

Tabel 3. Rekapitulasi Biaya dan Waktu Optimum dari Setiap Kompresi

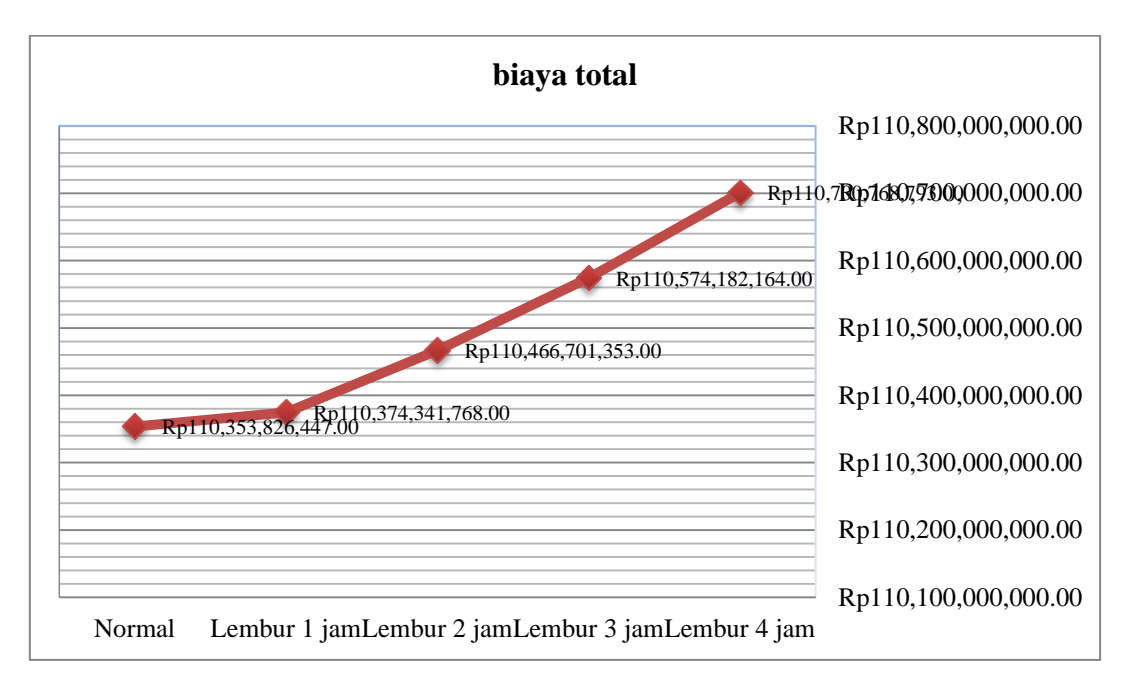

Gambar 6. Grafik biaya total.

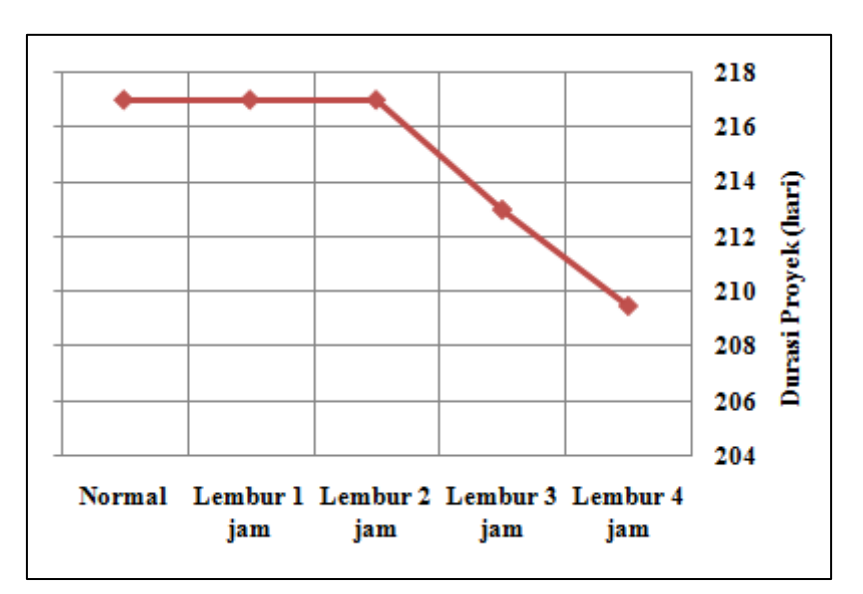

Gambar 7. Grafik durasi proyek.

| No. | Kondisi      | Durasi<br>proyek<br>(hari) | Perubahan<br>durasi<br>(hari) | Biaya Total          | Perubahan biaya  | Keter-<br>lambatan<br>(hari) | Biaya Denda      | Keuntungan       |
|-----|--------------|----------------------------|-------------------------------|----------------------|------------------|------------------------------|------------------|------------------|
|     |              |                            |                               | Rp110,374,341,768.00 | Rp20,515,321.00  |                              | Rp0.00           | Rp0.00           |
|     | Lembur 1 jam | 217                        | 0                             |                      |                  |                              |                  |                  |
|     |              |                            |                               | Rp110,466,701,353.00 | Rp112,874,906.00 |                              | Rp0.00           | Rp0.00           |
|     | Lembur 2 jam | 217                        |                               |                      |                  |                              |                  |                  |
|     |              |                            |                               | Rp110,574,182,164.00 | Rp220,355,717.00 |                              | Rp551,769,132.24 | Rp331,413,415.24 |
|     | Lembur 3 jam | 212.98                     | 4.02                          |                      |                  |                              |                  |                  |
|     |              |                            |                               | Rp110,700,768,793.00 | Rp346,942,346.00 |                              | Rp882,830,611.58 | Rp535,888,265.58 |
|     | Lembur 4 jam | 209.46                     | 7.54                          |                      |                  |                              |                  |                  |

Tabel 4. Perbandingan Penambahan Biaya dengan Biaya Denda

### **DAFTAR PUSTAKA**

- Frederika, Ariany. 2010. *Analisi Percepatan Pelaksanaan dengan Menambah Jam Kerja Optimum pada Proyek Konstruksi*. Jurnal, Fakultas Teknik, Universitas Udayana, Denpasar.
- Iramutyn, Ermis Vera. 2010. *Optimasi waktu dan biaya dengan metode crash (Studi Kasus Pada Proyek Pemeliharaan Gedung dan Bangunan Rumah Sakit Orthopedi Prof. Dr. R. Soeharso Surakarta)*. Tugas Akhir, Universitas Negeri Solo, Solo.
- Tanjung, Novia. 2013. *Optimasi waktu dan biaya dengan metode crash pada proyek Pekerjaan Struktur Hotel Lorin Triple Moderate Solo*. Tugas Akhir, Jurusan Teknik Sipil Universitas Muhammadiyah Yogyakarta, Yogyakarta.
- Novitasari, Vien. 2014. *Penambahan jam kerja pada Proyek Pembangunan Rumah Sakit Umum Daerah Belitung dengan Time Cost Trade Off* . Tugas Akhir, Jurusan Teknik Sipil Universitas Muhammadiyah Yogyakarta, Yogyakarta.
- Sartika. 2014. *Analisa waktu pelaksanaan proyek konstruksi dengan variasi penambahan jam kerja (lembur).* Tugas Akhir, Jurusan Teknik Sipil Universitas Muhammadiyah Yogyakarta, Yogyakarta.
- Keputusan Menteri Tenaga Kerja dan Transmigrasi Republik Indonesia. Nomor Kep.102/Men/VI/2004 tentang Waktu Kerja Lembur dan Upah Kerja Lembur.
- Siswanto. 2007. *Operations Research*, jilid dua. Jakarta: Erlangga.
- Soeharto, Iman, 1995, *Manajemen Proyek Dari Konseptual Sampai Operasional,* Penerbit : Erlangga, Jakarta.
- Soemardi, Biemo W., dan Kusumawardani, Rani G. 2010. *Studi Praktek Estimasi Biaya Tidak Langsung Pada Proyek Konstruksi*. Konferensi Nasional Teknik Sipil.